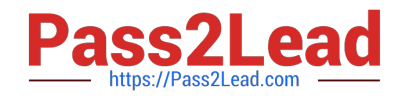

# **C\_TAW12\_750Q&As**

SAP Certified Development Associate - ABAP with SAP NetWeaver 7.50

## **Pass SAP C\_TAW12\_750 Exam with 100% Guarantee**

Free Download Real Questions & Answers **PDF** and **VCE** file from:

**https://www.pass2lead.com/c\_taw12\_750.html**

### 100% Passing Guarantee 100% Money Back Assurance

Following Questions and Answers are all new published by SAP Official Exam Center

**Colonization** Download After Purchase

- **@ 100% Money Back Guarantee**
- **63 365 Days Free Update**
- 800,000+ Satisfied Customers

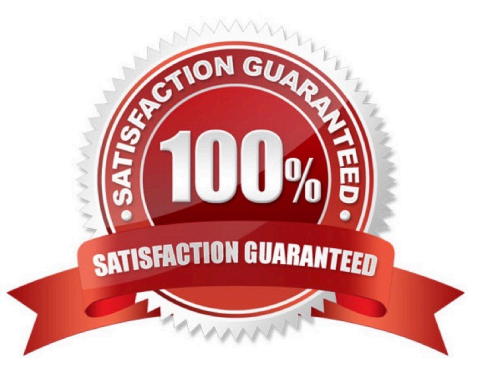

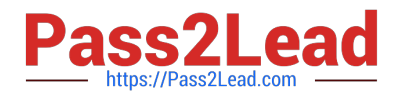

#### **QUESTION 1**

Identify the valid methods for setting the value of a select-option selection field... (More than one answer is correct)

- A. Initialization. ZFLIGHTS-CARRID = \\'AA\\'.
- B. Srt-of-Selection. ZFLIGHTS-CARRID = \\'AA\\'.
- C. SELECT-OPTIONS AIRLINE FOR ZFLIGHTSCARRID MEMORY ID CAR.
- D. SELECT-OPTIONS AIRLINE FOR ZFLIGHTSCARRID DEFAULT \\'AA\\'.

Correct Answer: CD

#### **QUESTION 2**

What is true about the enhancement concept? (More than one answer is correct)

- A. They are preplanned by SAP
- B. Enhancement Projects use CI includes
- C. A specific enhancement can only be used in one customer project
- D. A specific enhancement may be used in more than one customer project
- E. A component can be conined in more than one enhancement

Correct Answer: AC

#### **QUESTION 3**

You have 2 objects: O1 of type class C1 and O2 of type class C2. Class C2 is a subclass of class C1.

Which of the following statements implements an up cast?

- A. MOVE O1 ?TO O2.
- $B. O2 ? = O1.$
- C. MOVE O1 TO O2.
- $D. O1 = O2.$
- Correct Answer: D

#### **QUESTION 4**

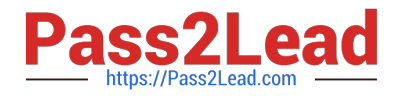

You run an executable program that contains the following code:

DATA:

gv\_var1 TYPE n LENGTH 3,

gv\_var2 TYPE n LENGTH 3 VALUE \\'456\\'.

START-OF-SELECTION.

CLEAR gv\_var2.

 $gv_{av}$ ar2 = gv\_var1.

 $gv_{var1} = \frac{1}{123}$ .

At what point does the system reserve memory for data object gv\_var1?

A. When value \\'123\\' is assigned to the data object

B. When the assignment to gv\_var2 is executed

C. As soon as the program is loaded into the internal session

D. At the beginning of the START-OF-SELECTION event block

Correct Answer: C

#### **QUESTION 5**

The user default for the date format is set to YYYY.MM.DD. Assume that today\\'s date is January 15, 1999 the displayed output of the date field in the following code.

```
Data: datum type d.
Datum = sy-datum.
Write:/ datum mm/dd/yyyy.
```
A. 01/15/1999

B. 1999/01/15

C. 19990115

D. 1999.01.15

Correct Answer: D

#### **QUESTION 6**

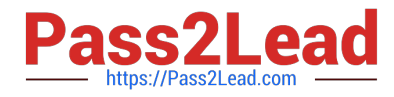

- After a READ LINE on a List, what happens to the HIDE da?
- A. Nothing, the da remains in the hidden area
- B. The hide da is restored to shared memory
- C. The Hide da is not available to the program
- D. It is transferred back to the fields defined in the program

Correct Answer: D

#### **QUESTION 7**

How can you improve the performance when accessing a large data volume database table?

- A. Apply the appropriate data class and size category.
- B. Switch the database table to fully buffered.
- C. Define appropriate indexes for the database table.
- D. Change the table type in the dictionary
- Correct Answer: C

#### **QUESTION 8**

Identify the clause that is used in suppress sndard headers?

- A. No Sndard Heading
- B. No Sndard Page Heading
- C. Suppress Sndard
- D. System>List>Save
- Correct Answer: B

#### **QUESTION 9**

Identify the key word that determines if a CMOD function exit has been provided.

- A. CALL PROGRAM-EXIT
- B. CALL CUSTOMER-FUNCTION
- C. CALL USER-EXIT

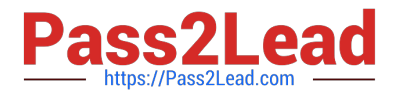

#### D. CALL CUSTOMER-SUBSCREEN

#### Correct Answer: B

#### **QUESTION 10**

What definitions are recommended to be client specific? (More than one answer is correct)

- A. Repository
- B. Application
- C. Customizing
- D. Dictionary

Correct Answer: BC

#### **QUESTION 11**

What happens when a user presses F1 on a Screen Field?

A. The system will display the documention of the field to which a screen field refers

B. The system will display the documention of the da element to which a screen field refers

- C. The system will display the documention of the domain to which a screen field refers
- D. The system will display the technical information of the field to which a screen field refers

Correct Answer: B

#### **QUESTION 12**

What is the value of sy-subrc when the user presses cancel after a screen has been displayed using the Call Selection-Screen stement?

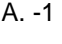

B. 4

- C. 8
- D. 0

Correct Answer: B

#### **QUESTION 13**

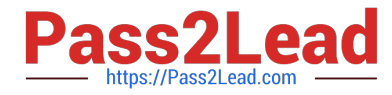

#### Mark the invalid program text element?

- A. Titles/Headers
- B. Parameter Texts
- C. Selection Texts
- D. Text Symbols
- Correct Answer: B

#### **QUESTION 14**

During interactive reporting, at what point does sy-Isind get incremented by the system?

- A. When you programmatically increment it
- B. At the end of an interactive processing block
- C. At the beginning of an interactive processing block

Correct Answer: C

#### **QUESTION 15**

What happens when a 1 to many relationship is encountered with an inner Join?

- A. redundant da is not returned to the resulnt set
- B. redundant da from the outer ble is included
- C. run time error
- D. redundant da from the inner ble is included
- Correct Answer: B

[C\\_TAW12\\_750 Study Guide](https://www.pass2lead.com/c_taw12_750.html) [C\\_TAW12\\_750 Exam](https://www.pass2lead.com/c_taw12_750.html)

**[Questions](https://www.pass2lead.com/c_taw12_750.html)** 

[C\\_TAW12\\_750 Braindumps](https://www.pass2lead.com/c_taw12_750.html)